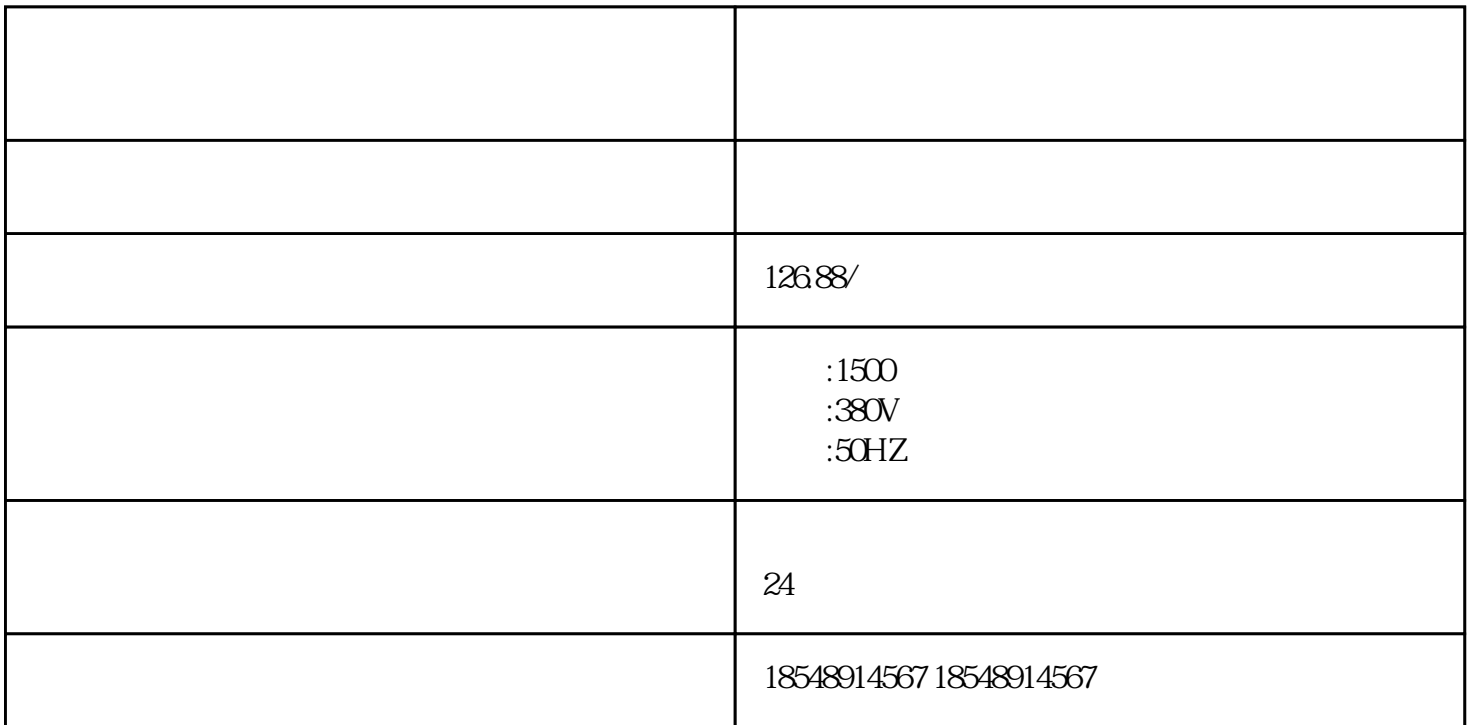

30KW-3000KW

30kw 50kw 100KW 150KW 200KW 250KW 300KW 400KW 500KW 60 0KW 800KW 1000KW 1  $\sim$  2

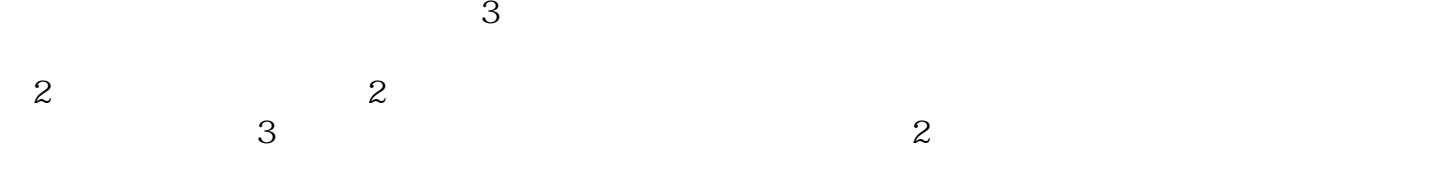

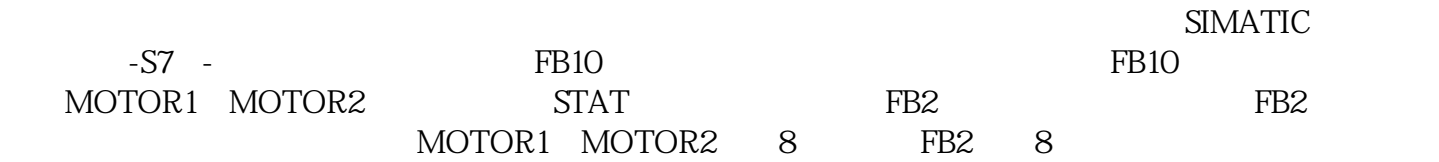

 $1.$  and  $12$ 

盐池发电机租赁 发电机出租-本地租赁公司

 $\bullet$ ,  $\bullet$ , CPLD,FPGA,DSP,ARM
(2008), CPLD,FPGA,DSP,ARM
(2008),  $\frac{1}{2}$  ,  $\frac{1}{2}$  ,  $\frac{1}{2}$ , we have the contract of  $\mathbb{R}^n$  , we have  $\mathbb{R}^n$  ,  $\mathbb{R}^n$ 

 $\Box$ 

, where  $\alpha$  is the contract of  $\alpha$  is the contract of  $\alpha$